T-Clock Redux (LifeTime) Activation Code X64

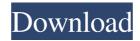

# T-Clock Redux Crack + With Product Key

- Enhance the Windows clock with customizable alarms and timers. - Enhance the Windows clock with customizable alarms and timers. - Change the format of the clock to make it more like the Windows 8 one. - Change the format of the clock to make it more like the Windows 8 one. - Change the font and size of the clock. - Change the font and size of the clock. - Change the colors of the clock, - Change the colors of the clock. - Change the background type. - Change the background type. - Change the background type. - Change the background type. - Change the background type. - Change the clock position. - Change the clock position. - Change the clock position. - Change the clock position. - Uninstall simply by rightclicking on the program's shortcut and selecting "Uninstall". - Uninstall simply by right-clicking on the program's shortcut and selecting "Uninstall". - Uninstall simply by right-clicking on the program's shortcut and selecting "Uninstall". - Uninstall simply by right-clicking on the program's shortcut and selecting "Uninstall". - Uninstall simply by right-clicking on the program's shortcut and selecting "Uninstall". - Uninstall simply by right-clicking on the program's shortcut and selecting "Uninstall". -Uninstall simply by right-clicking on the program's shortcut and selecting "Uninstall". - Uninstall simply by right-clicking on the program's shortcut and selecting "Uninstall". - Uninstall simply by right-clicking on the program's shortcut and selecting "Uninstall". - Uninstall simply by right-clicking on the program's shortcut and selecting "Uninstall". - Uninstall simply by rightclicking on the program's shortcut and selecting "Uninstall". - Uninstall simply by right-clicking on the program's shortcut and selecting "Uninstall". - Uninstall simply by right-clicking on the program's shortcut and selecting "Uninstall". - Uninstall simply by right-clicking on the program's shortcut and selecting "Uninstall". Quote User Reviews Quicktime Pro T-Clock Redux Serial Key Rating: 43 User Rating: 26 Your Rating: 25 Please note: all reviews are

### **T-Clock Redux Activation Key**

Download the T-Clock Redux for free and replace the Windows clock with a true clock. T-Clock Redux is a fork of an older project named T-Clock 2010, which aims to continue the work of the original developer and provide a simple means to enhance the functionality of the default Windows clock. As soon as you install T-Clock Redux on your computer, you will be able to see that the format of the clock in the taskbar is changed. The goodies are found in the right-click menu, which provides one-click access to the clock's settings and a multitude of other tools, as described below. Enhances the clock and adds alarms and timers to Windows As T-Clock Redux aims to enhance the Windows clock, it changes its default format and also reveals the second counter, the current day and date. However, you can alter the time format in the Options window of the application. The same window enables you to customize it even further and modify the font and the size, the colors and the background type, as well as the clock's position within the taskbar. Unlike the Windows clock, T-Clock Redux features customizable alarms that you can configure to warn you of an important upcoming event or, why not, use them to set hourly chimes as a reminder to take a break from working and relax your eyes. Aside from alarms, T-Clock Redux also features timers and stopwatches you can configure to

1/4

check how much time a task takes to be completed. Multiple timers can be included into a watch list to monitor ongoing activities. Provides quick access to important Windows tools The interesting thing about T-Clock Redux is that its feature set is not limited to improving the functionality of the Windows clock. Instead, you will be surprised to find out that it also provides productivity tools meant to enhance your workflow. For instance, it comes with options to manage opened windows, to access the task manager, and quickly open the audio control section or the display properties. Additionally, the T-Clock Quickys comprise shortcuts to frequently used tools, such as Windows Explorer, the command prompt, and the time sync options. Furthermore, it enables you to empty the Recycle Bin with ease and access the T-Clock 3-month Calendar. The standard power options in Windows are also available in the main menu of T-Clock Redux, meaning you can shutdown and reboot your PC quicker. Productivity tools disguised as a clock enhancement utility T-Clock Redux is meant to help you use 09e8f5149f

2/4

#### T-Clock Redux (LifeTime) Activation Code Download [Win/Mac]

T-Clock Redux is a fork of an older project named T-Clock 2010, which aims to continue the work of the original developer and provide a simple means to enhance the functionality of the default Windows clock. As soon as you install T-Clock Redux on your computer, you will be able to see that the format of the clock in the taskbar is changed. The goodies are found in the rightclick menu, which provides one-click access to the clock's settings and a multitude of other tools, as described below. Enhances the clock and adds alarms and timers to Windows As T-Clock Redux aims to enhance the Windows clock, it changes its default format and also reveals the second counter, the current day and date. However, you can alter the time format in the Options window of the application. The same window enables you to customize it even further and modify the font and the size, the colors and the background type, as well as the clock's position within the taskbar. Unlike the Windows clock, T-Clock Redux features customizable alarms that you can configure to warn you of an important upcoming event or, why not, use them to set hourly chimes as a reminder to take a break from working and relax your eyes. Aside from alarms, T-Clock Redux also features timers and stopwatches you can configure to check how much time a task takes to be completed. Multiple timers can be included into a watch list to monitor ongoing activities. Provides quick access to important Windows tools The interesting thing about T-Clock Redux is that its feature set is not limited to improving the functionality of the Windows clock. Instead, you will be surprised to find out that it also provides productivity tools meant to enhance your workflow. For instance, it comes with options to manage opened windows, to access the task manager, and quickly open the audio control section or the display properties. Additionally, the T-Clock Quickys comprise shortcuts to frequently used tools, such as Windows Explorer, the command prompt, and the time sync options. Furthermore, it enables you to empty the Recycle Bin with ease and access the T-Clock 3-month Calendar. The standard power options in Windows are also available in the main menu of T-Clock Redux, meaning you can shutdown and reboot your PC quicker. Productivity tools disguised as a clock enhancement utility T-Clock Redux is meant to help you use the tray area as a way to increase your overall productivity. Aside from enhancing the Windows clock, it

#### What's New In T-Clock Redux?

T-Clock Redux is a simple program that enables you to enhance the Windows clock without having to spend much time tweaking it. Designed as a fork of an older project, T-Clock 2010, the program changes the format of the default Windows clock to reveal the date and the seconds. It also adds customizable alarms and the basic functionality to schedule day, week, and month appointments. Moreover, it provides options to manage open windows, access the task manager, and access the audio control section of Windows. More information can be found at tclockredux.com. Availability: T-Clock Redux is available as an.exe file for Windows and Linux users. For other operating systems, please check the developer's website. RC Tracker (5.3.14.57) Last Update: 25.09.2017 RC Tracker is an application to record and manage measurements. RC Tracker is a tool to document, record and perform scientific data measurements. It uses a set of measurement units (linear, angular, etc.) and classifies the values in several categories (physical quantity, quantity of observation, value of measurement, etc.). RC Tracker is a tool to document, record and perform scientific data measurements. It uses a set of measurement units (linear, angular, etc.) and classifies the values in several categories (physical quantity, quantity of observation, value of measurement, etc.). RC Tracker is made with the user in mind. It has a very intuitive and friendly interface. It combines other measurement tools in a single interface, giving a result that is both original and unique. RC Tracker contains a large number of measurement units and a growing number of instruments. All the measurement units you need to make scientific data measurements are provided by RC Tracker. RC Tracker is free software, it uses open and widely known file formats and is free to use. File Fox (5.3.26.141) Last Update: 25.09.2017 File Fox is an application for copying files between multiple remote servers. File Fox enables you to copy selected files between remote servers without using traditional network-based file transfer systems such as FTP and SFTP. Instead, it facilitates the use of secure file copy protocol such as SCP, FTP, SFTP, FTP with SSL/TLS support, FTP with TLS/SSL support, and SFTP. It allows you to add, remove, and modify the remote servers to which the software will act as a file server.

## **System Requirements For T-Clock Redux:**

OS: Windows 7, Windows 8, Windows 8.1, Windows 10 Processor: Core i3 or equivalent Memory: 4 GB RAM Graphics: NVIDIA GT 610, AMD Radeon HD 6850 or equivalent DirectX: Version 11 Network: Broadband Internet connection Hard Drive: 4 GB available space Other Requirements: CD or DVD drive How To Install Blu-ray playback on Windows 10/8/7/8.1/XP (Official Documentation) Latest Blu-ray Player

https://wkib.de/wp-content/uploads/2022/06/halkae.pdf

https://delicatica.ru/2022/06/08/easythatdb-crack-free-download-2022/

https://myblogtime.com/wp-content/uploads/2022/06/Electronic Signature Field.pdf

https://sfinancialsolutions.com/double-desktop-switcher-crack-activation-code-free-download-mac-win-final-2022/

https://sourceshop.org/wp-content/uploads/2022/06/katugeo.pdf

http://www.midwestmakerplace.com/?p=8039

https://www.riseupstar.com/upload/files/2022/06/IUvAyRQqZjE8qpcUa1C4\_08\_6da21f9fb765d36fba7903de7af356a9\_file.pdf

https://nnewi.info/wp-content/uploads/2022/06/nikera.pdf

https://www.29chat.com/upload/files/2022/06/nA6iw8F6BkBUhaI5X3m9\_08\_6da21f9fb765d36fba7903de7af356a9\_file.pdf

https://sarahebott.org/mpeg-directshow-decoder-crack-license-key-download/

https://lovebeauty.fr/wp-content/uploads/2022/06/NShield.pdf

https://shiphighline.com/wp-content/uploads/2022/06/WireChanger.pdf

https://rednails.store/perfectcam-free-registration-code-free-download-x64/

https://menaentrepreneur.org/wp-content/uploads/2022/06/yazmern.pdf

https://www.nusoundradio.com/wp-

content/uploads/2022/06/Voice Balancing System Crack With Full Keygen Download 3264bit.pdf

https://philadelphiahairsalons.com/wp-content/uploads/2022/06/X264 FHD Benchmark 3264bit.pdf

https://vietnamnuoctoi.com/upload/files/2022/06/yTYN95ahLqlDAnXD4mab 08 3ea51173904199b1fef328906df2b265 file.p df

https://dcu.education/wp-content/uploads/2022/06/All Toolbar Icons.pdf

https://5c07.com/phonec2-crack-free-license-key-win-mac-updated/

http://fritec-doettingen.ch/wp-content/uploads/2022/06/Alpha\_PNG\_Free\_X64.pdf

4/4